# Corso di Algoritmi e Strutture Dati (IN110) **Tutorato n. 11**

Marco Liverani\*

## **Esercizio n. 1**

Leggere in input una lista di numeri interi ordinati in ordine crescente. Dopo aver letto la sequenza, inserire nella posizione corretta all'interno della lista, tutti i numeri mancanti. Stampare in output la lista. Non devono essere usate altre liste o array di appoggio.

**Esempio** Supponiamo che sia fornita in input la sequenza 4,7,8,9,15,17,21. Dopo aver memorizzato gli elementi nella lista, vengono inseriti i numeri mancanti, ottenendo la lista composta dagli elementi 4,5,6,7,8,...,18,19,20,21.

 $\sqrt{2}$   $\sqrt{2}$   $\sqrt{2$ 

#### **Codifica in linguaggio C**

```
_1 #include <stdlib.h>
_2 #include <stdio.h>
3
_{4} struct nodo {
5 int info;
6 struct nodo *next;
7 };
8
9 struct nodo *leggi_lista(void) {
_{10} struct nodo *p, *primo = NULL;
n_1 int i, n;
_{12} printf("Numero di elementi: ");
_{13} scanf("%d", &n);
_{14} printf("Inserisci %d numeri interi in ordine crescente: ", n);
15 for (i=0; i<n; i++) {
p = \text{malloc}(\text{sizeof}(\text{struct node}));
17 scanf("%d", &p->info);
_{18} p->next = primo;
_{19} | primo = p;
_{20} }
_{21} return(primo);
_{22} }
23
_{24} void stampa_lista(struct nodo *p) {
_{25} while (p != NULL) {
```
<sup>\*</sup>Università degli Studi Roma Tre, Corso di Laurea in Matematica, Corso di Algoritmi e Strutture Dati (IN110); e-mail liverani@mat.uniroma3.it – sito web del corso http://www.mat.uniroma3.it/users/liverani/IN110/

```
26 | printf("%d --> ", p->info);
p = p->next;
28 }
_{29} printf("Null\n");
30 \mid \text{return};31 }
32
33 void completa_lista(struct nodo *p) {
_{34} struct nodo *q;
_35 while (p->next != NULL) {
\frac{36}{36} if (p->info > p->next->info + 1) {
q = \text{malloc}(\text{sizeof}(\text{struct node}));_{38} q->info = p->next->info + 1;
_{39} q->next = p->next;
40 p->next = q;
_{41} } else {
p = p->next;
43 }
44 }
45 return;
46 \mid \}47
_{48} int main(void) {
49 struct nodo *primo;
_{50} primo = leggi_lista();
51 completa_lista(primo);
52 stampa_lista(primo);
_{53} return(0);
54 }
```
✝ ✆

## **Esercizio n. 2**

Leggere in input un grafo *G* = (*V*,*E*) non orientato e memorizzarlo mediante liste di adiacenza. Scelto arbitrariamente uno dei vertici  $v \in V$  di grado massimo, eliminare dal grafo tutti gli spigoli  $(u, w) \in E$ per ogni *u* e *w* adiacenti a *v*. Stampare le liste di adiacenza del grafo così modificato.

**Esempio** Sia  $G = (V, E)$  il grafo letto in input rappresentato in figura (a sinistra), con  $V = \{1, 2, 3, 4, 5, 6\}$ ed *E* = {(1,2),(2,3),(3,4),(4,5),(5,6),(6,1),(1,5),(2,5),(2,4)}. I vertici di grado massimo sono 2 e 5 (entrambi di grado 4). Scegliendo il vertice 5, devono essere eliminati gli spigoli (1,2) (perché 1,2 ∈ *N*(5)), (1,6) (perché 1,6 ∈ *N*(5)) e (2,4) (perché 4,2 ∈ *N*(5)). si ottiene così il grafo rappresentato a destra nella figura.

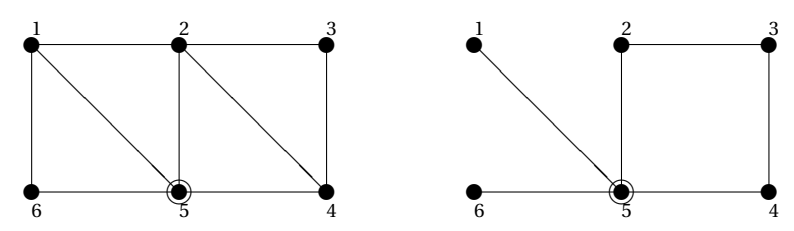

#### **Codifica in linguaggio C**

```
\sqrt{2} \sqrt{2} \sqrt{2} \sqrt{2} \sqrt{2} \sqrt{2} \sqrt{2} \sqrt{2} \sqrt{2} \sqrt{2} \sqrt{2} \sqrt{2} \sqrt{2} \sqrt{2} \sqrt{2} \sqrt{2} \sqrt{2} \sqrt{2} \sqrt{2} \sqrt{2} \sqrt{2} \sqrt{2} \sqrt{2} \sqrt{2} \sqrt{2} \sqrt{2} \sqrt{2} \sqrt{2_1 #include <stdlib.h>
_2 #include <stdio.h>
_3 #define MAX 30
4
_5 struct nodo {
6 int info:
7 struct nodo *next;
8 |};
9
_{10} struct nodo *leggi_lista(void) {
11 | struct nodo *p, *primo;
n_1 int i, n;
_{13} printf(" inserisci il numero di elementi: ");
_{14} scanf("%d", &n);
_{15} printf(" inserisci %d elementi: ", n);
_{16} primo = NULL;
_{17} for (i=0; i<n; i++) {
p = \text{malloc}(\text{sizeof}(\text{struct node}));_{19} p->next = primo;
_{20} scanf("%d", &p->info);
_{21} primo = p;
_{22} }
_{23} return(primo);
_{24} }
25
_{26} void stampa_lista(struct nodo *p) {
_{27} while (p != NULL) {
_{28} printf("%d --> ", p->info);
p = p->next;
30 \mid \}
```

```
_{31} | printf("Null\n");
32 return;
33 \mid \}34
_{35} int leggi_grafo(struct nodo *G[]) {
_{36} int i, n;
37 printf("Inserisci il numero di vertici del grafo: ");
_{38} scanf("%d", &n);
_{39} for (i=0; i<n; i++) {
_{40} printf("Lista di adiacenza del vertice %d:\n", i);
_{41} G[i] = leggi_lista();
_{42} }
_{43} return(n);
44 }
45
_{46} void stampa_grafo(struct nodo *G[], int n) {
47 int i;
48 printf("Liste di adiacenza dei vertici del grafo:\n");
49 for (i=0; i<n; i++) {
50 printf(" vertici adiacenti a %d: ", i);
\mathfrak{sl} stampa_lista(G[i]);
52 \mid \}_{53} return:
54 \mid \}55
_{56} int grado(struct nodo *p) {
57 int cont = 0;
58 while (p!=NULL) {
_{59} cont _{++};
60 | p = p->next;
61 \quad \}62 return(cont);
63 \mid \}64
65 struct nodo *elimina(int v, struct nodo *primo) {
66 struct nodo *p, *q = NULL;
_{67} if (primo != NULL) {
\begin{bmatrix} 68 \end{bmatrix} if (primo->info == v) {
_{69} | q = \text{primo};
_{70} | primo = primo->next;
71 } else {
p = \text{primo};\sigma while (p->next != NULL && p->next->info != v) {
p = p->next;
75 }
76 if (p->next != NULL) {
q = p->next;
78 p->next = p->next->next;
79 }
80 \quad \frac{1}{2}_{81} if (q != NULL)
s_2 free(q);
83 }
_{84} return(primo);
```

```
85 }
86
87 int main(void) {
\begin{array}{c|c} \n\text{ss} & \text{struct node } *G \text{ [MAX]}, *p, *q; \n\end{array}\begin{array}{c|cc} \mathbf{1} & \mathbf{1} & \90
\mathfrak{p}_1 n = leggi_grafo(G);
92
 _{93} gmax = grado(G[0]);
_{94} vmax = 0;
_{95} for (v=1; v<n; v++) {
96 \mid g = \text{grade}(G[v]);
\frac{97}{} if (g > gmax) {
 _{98} gmax = g;
 _{99} vmax = v;
100 }
101 }
102 printf("Il vertice di grado massimo scelto e' %d.\n", vmax);
103
_{104} | p = G[vmax];
_{105} while (p->next != NULL) {
_{106} | q = p->next;
_{107} while (q != NULL) {
I_{108} G[q->info] = elimina(p->info, G[q->info]);
\begin{array}{c|c} \text{109} & \text{G[p->info]} = \text{elimina(q->info, G[p->info])}; \end{array}_{110} | q = q->next;
_{111} }
p = p->next;
113 \mid }
114
_{115} stampa_grafo(G, n);
_{116} return(0);
_{117} }
```
✝ ✆

## **Esercizio n. 3**

Leggere in input un grafo orientato  $G = (V, E)$  e rappresentarlo mediante liste di adiacenza. Leggere in input un insieme di pesi (interi) associati ai vertici del grafo: {*w*1,...,*wn*}. Modificando le liste di adiacenza con cui è stato rappresentato il grafo *G*, variare l'orientamento degli spigoli in modo tale che per ogni spigolo  $(u, v)$  risulti  $w_u \leq w_v$ .

**Esempio** Sia  $G = (V, E)$  il grafo orientato letto in input rappresentato in figura, con  $V = \{1, 2, 3, 4, 5\}$  ed *E* = {(1,2),(2,4),(3,2),(4,2),(4,3),(4,5),(5,1),(5,2)}. Sia *W* l'insieme dei pesi associati ai vertici del grafo: *W* = {10,30,5,17,23}. Sulla sinistra è rappresentato il grafo letto in input e sulla destra il grafo prodotto dalla rielaborazione richiesta dall'esercizio.

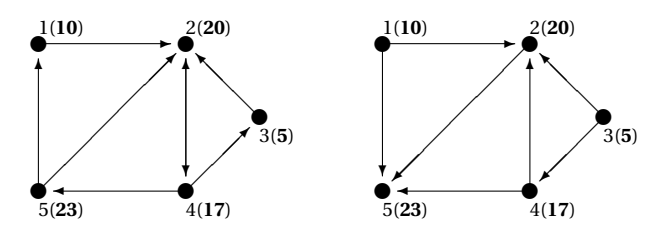

#### **Codifica in linguaggio C**

```
\sqrt{2} \sqrt{2} \sqrt{2} \sqrt{2} \sqrt{2} \sqrt{2} \sqrt{2} \sqrt{2} \sqrt{2} \sqrt{2} \sqrt{2} \sqrt{2} \sqrt{2} \sqrt{2} \sqrt{2} \sqrt{2} \sqrt{2} \sqrt{2} \sqrt{2} \sqrt{2} \sqrt{2} \sqrt{2} \sqrt{2} \sqrt{2} \sqrt{2} \sqrt{2} \sqrt{2} \sqrt{2_1 #include <stdlib.h>
_2 #include <stdio.h>
_3 #define MAX 50
4
5 struct nodo {
6 int info:
7 struct nodo *next;
8 |};
9
_{10} struct nodo *leggi_lista(void) {
11 | struct nodo *p, *primo;
n_1 int i, n;
_{13} printf(" inserisci il numero di elementi: ");
_{14} scanf("%d", &n);
_{15} printf(" inserisci %d elementi: ", n);
_{16} primo = NULL;
_{17} for (i=0; i<n; i++) {
p = \text{malloc}(\text{sizeof}(\text{struct node}));_{19} p->next = primo;
_{20} scanf("%d", &p->info);
_{21} primo = p;
_{22} }
_{23} return(primo);
_{24} }
25
_{26} void stampa_lista(struct nodo *p) {
_{27} while (p != NULL) {
_{28} printf("%d --> ", p->info);
p = p->next;
30 \mid \}
```

```
_{31} | printf("Null\n");
32 return;
33 \mid \}34
_{35} int leggi_grafo(struct nodo *G[]) {
_{36} int i, n;
37 printf("Inserisci il numero di vertici del grafo: ");
_{38} scanf("%d", &n);
_{39} for (i=0; i<n; i++) {
_{40} printf("Lista di adiacenza del vertice %d:\n", i);
_{41} G[i] = leggi_lista();
_{42} }
_{43} return(n);
44 }
45
_{46} void stampa_grafo(struct nodo *G[], int n) {
47 int i;
48 printf("Liste di adiacenza dei vertici del grafo:\n");
49 for (i=0; i<n; i++) {
50 printf(" vertici adiacenti a %d: ", i);
\mathfrak{sl} stampa_lista(G[i]);
52 \mid \}_{53} return:
54 \mid \}55
_{56} void leggi_pesi(int w[], int n) {
57 int i;
\mathbf{S}_\text{S} printf("Inserisci i pesi assegnati ai vertici del grafo:\n");
_{59} for (i=0; i<n; i++) {
_{60} printf(" w(\text{Nd}) =", i);
\mathcal{L}_{61} scanf("%d", &w[i]);
62 }
63 return;
64 \mid \}65
\frac{66}{100} void aggiungi(struct nodo *G[], int i, int j) {
67 struct nodo *p;
_{68} | p = G[i];69 | while (p != NULL && p->info != i)
p = p->next;
\pi if (p == NULL) {
p = \text{malloc}(\text{sizeof}(\text{struct node}));
p \rightarrow \text{info} = j;_{74} | p->next = G[i];
75 G[i] = p;
76 }
77 return;
78 }
79
_{80} int main(void) {
\mathbb{R} struct nodo *G[MAX], *p, *prec;
82 int i, n, W[MAX];
| n = \text{leggi\_grafo}(G);
_{84} leggi_pesi(w, n);
```

```
7
```

```
_{85} | for (i=0; i<n; i++) {
_{86} | p = G[i];_{87} prec = NULL;
88 while (p != NULL) {
89 if (w[i] > w[p - \sin f_0]) {
_{90} aggiungi(G, p->info, i);
_{91} if (prec != NULL) {
92 prec->next = p->next;
\begin{array}{c|c}\n\hline\n\text{93} & \text{free(p)}\n\end{array}p = prec->next;
95 } else {
96 G[i] = p->next;
\begin{array}{c|c}\n\text{97} & \text{free(p)}\n\end{array}98 \t p = G[i];\overline{99} }
100 } else {
101 prec = p;
p = p->next;
103 }
104 }
105 }
_{106} stampa_grafo(G, n);
_{107} return(0);
108}
  ✝ ✆
```